## Robot Haptique - **IO Robot Haptique - IO**

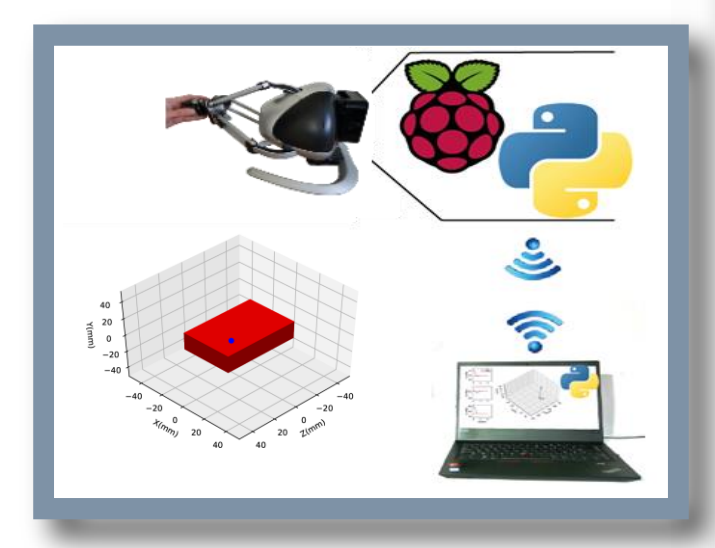

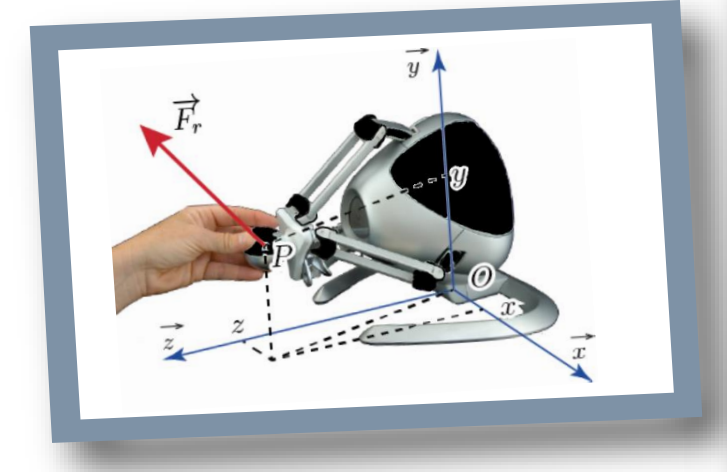

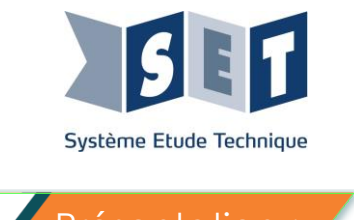

## Robot Haptique. Réf. SHAPIO

Evoluer dans un environnement virtuel est maintenant à la portée du grand public. La réalité virtuelle, au-delà de son usage de loisir, est aussi porteuse de grands enjeux dans de nombreux secteurs professionnels comme l'industrie ou la santé. En effet, elle permet de reproduire artificiellement des situations réelles et prépare l'utilisateur à affronter ces situations.

Pour réaliser une tâche, un opérateur utilise ses cinq sens, mais aussi des récepteurs propriocepteurs situés au voisinage des os et des muscles. Ces récepteurs génèrent des ressentis dits de forte énergie, sensibles aux mouvements et aux efforts. Une interface homme-réalité virtuelle complète doit inclure ces ressentis et est alors appelée « **haptique** ». L'effort à restituer à l'utilisateur est calculé par un système numérique, en complément de la simulation de l'environnement virtuel.

L'interface homme-machine haptique est ici autonome et ouverte : pilotée par un microordinateur (Raspberry Pi), elle est programmable à distance en langage **Python** selon l'architecture typique de **l'intelligence embarquée**.

Sur le plan de la didactique, son pilotage impose l'usage des algorithmes fondamentaux en Méthodes Numériques, et son interfaçage par des protocoles réseaux.

Présentation : Mise en œuvre :

Le support didactique **Robot Haptique IO** permet la mise en œuvre d'une interface de réalité virtuelle. L'élève est à la fois utilisateur et programmeur.

La programmation est réalisée en langage python, à distance, via l'IDE Spyder. Dans son rôle de programmeur, l'élève doit utiliser les bibliothèques de fonctions Python (fournies) pour imposer le comportement de l'interface. Il doit acquérir les mesures (angles des codeurs ou position de la poignée) et définir l'effort à restituer (ou les couples des moteurs). Une fois le programme implémenté, l'interface est opérationnelle et peut être utilisée de manière autonome.

Cette autonomie prend toute sa richesse dans un environnement plus complet, en l'interfaçant avec d'autres éléments, comme un casque de vision tridimensionnelle. Cette connexion peut être mise en place en Python, selon différents protocoles comme le Protocole Internet ou le protocole Bluetooth. L'interface haptique devient un **objet intelligent connecté**.

En tant qu'utilisateur, l'élève peut valider le comportement et les performances de l'interface, et ressentir physiquement le comportement virtuel qu'il a mis en place.

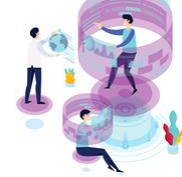

# Robot Haptique - **IO Robot Haptique - IO**

**L'informatique au service des Sciences de l'Ingénieur**

### *Algorithmie*

- Instructions conditionnelles : expressions booléennes et opérateurs logiques simples, instruction **if**. Variantes avec alternative (**else**).
- Instructions itératives : boucles **for**, boucles conditionnelles **while**.
- Fonctions : notion de **fonction** (au sens informatique), définition dans le langage utilisé, paramètres (ou arguments) et résultats, portée des variables.

### *Codage et communication de l'information*

- **Codage des informations** binaires et numériques (entiers).
- **Transmission** des informations : protocole **TCP-IP** et **Bluetooth**,**sniffer** de trames.

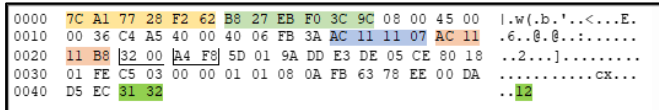

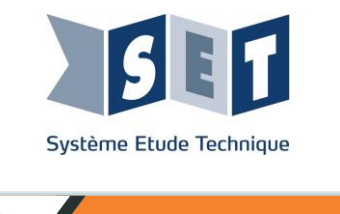

## Pédagogie :

#### *Prototypage et implémentation d'une commande numérique*

- **Bibliothèques logicielles** : utilisation de quelques fonctions d'une bibliothèque et de leur documentation en ligne.
- **Analyse des performances** du rendu haptique
- **Modification du programme** de pilotage
- Analyse du **gain de performance**
- Initiation aux **asservissements**

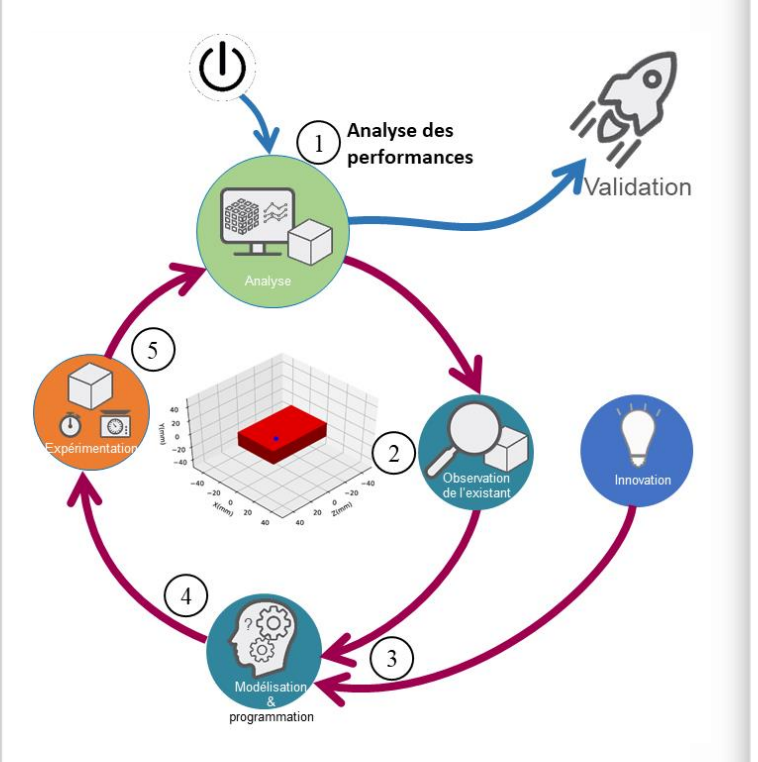

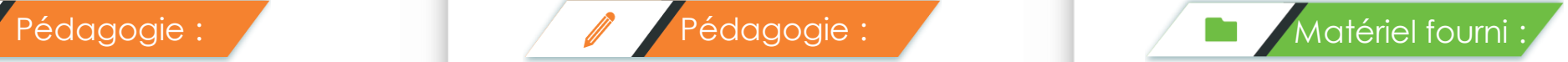

#### **Interface Haptique Intelligente Connectée :**

- Interface homme-machine à trois degrés de liberté, équipée de trois codeurs incrémentaux et de trois moteur ;
- Carte de pilotage (Raspberry Pi) configurée pour être programmée à distance en Python, et incluant toutes les bibliothèques nécessaires;
- Adaptateur USB-RJ45 pour une connexion du PC élève au robot;
- Serveur wifi pour la connexion de tablettes ou de téléphone.

### **Un support numérique comprenant :**

- Les propositions d'activités pédagogiques au format Word ;
- L'environnement de programmation Spyder ;
- Le dossier de mise en service et d'utilisation :
- La documentation de la bibliothèque de programmation de l'interface ;
- Des exemples d'environnements virtuels utilisant la bibliothèque de programmation.

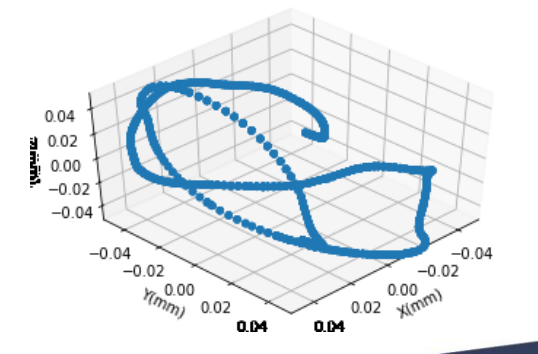